## **Recuperación de clave del Portal de Aplicaciones**

- **Desde la opción de recuperación de clave del Portal de Aplicaciones puedes recuperar el acceso al mismo en caso de no recordarla.**
- **Para que esta opción funcione debes tener registrado un correo electrónico en tu ficha.**
- **En caso de bloqueo de cuenta (3 intentos fallidos) u otro problema de acceso, puedes ponerte en contacto con tu administrador.**

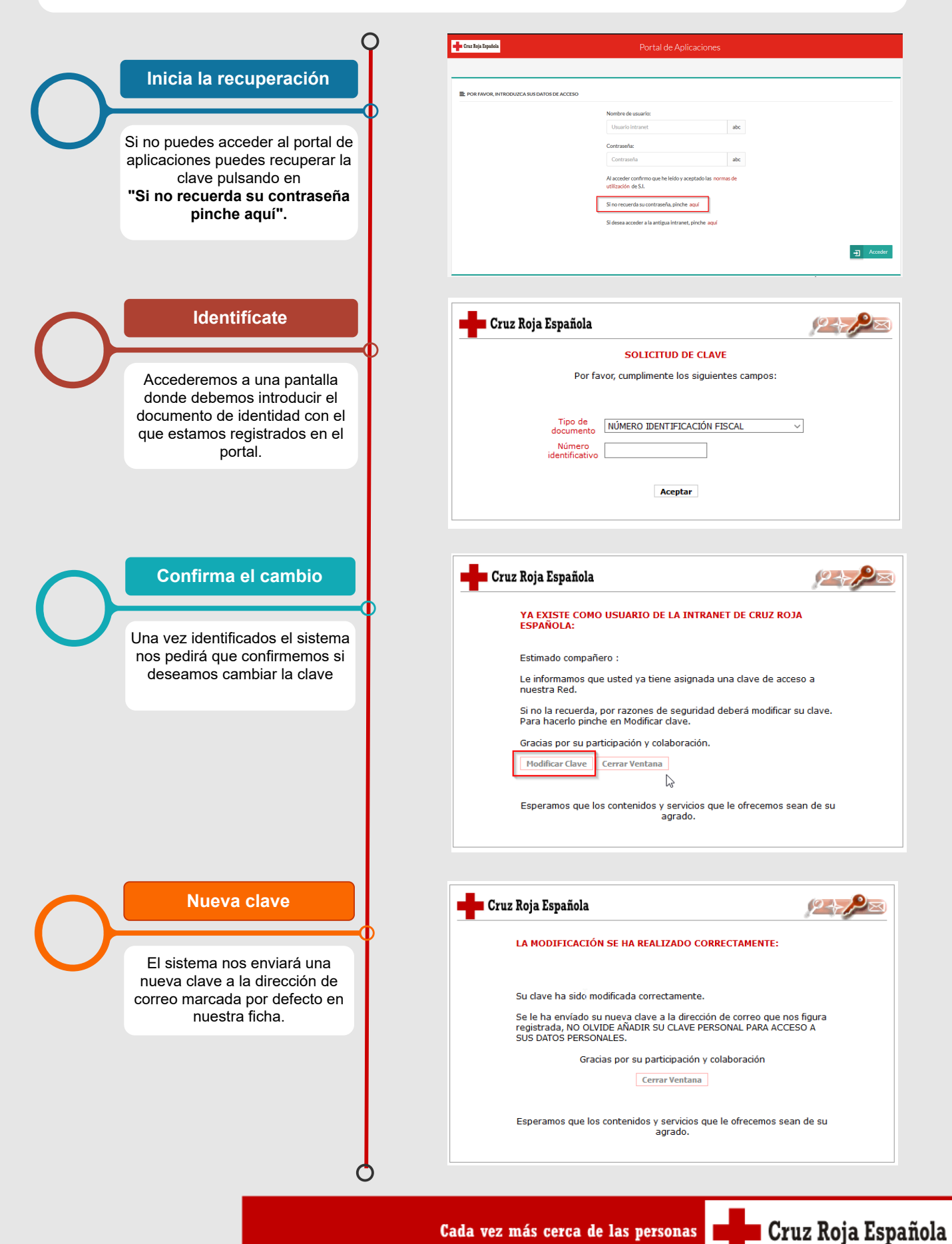